# **OPEN DRIVE OPEN DRIVE**

*Applicazione n°003 Sensorless via CAN BUS*

#### **INDICE**

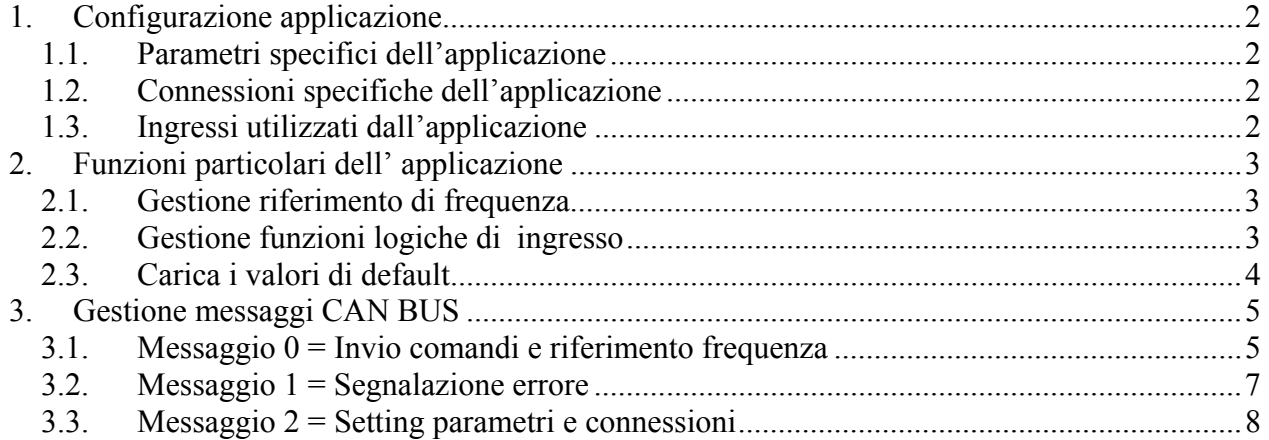

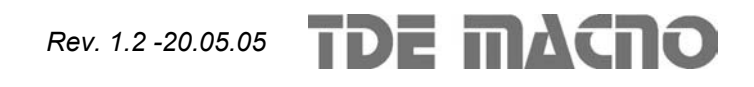

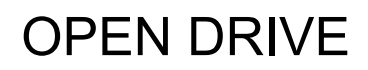

## **Controllo via CAN di un sensor-less**

#### **(Soluzione custom SMIT basata sul CiA/DS202-2)**

Con questa applicazione l'OPEN DRIVE sensor-less potrà essere controllato completamente via CAN-BUS con il possibile setting di alcuni parametri fondamentali, con la gestione del comando di marcia e inversione del riferimento ed infine con l'invio del riferimento di frequenza. L'implementazione al livello CAN-BUS si basa su alcuni servizi del **CAN Application Layer for Industrial Application CAL (CiA Draft Standard 202-2)** in particolare il **"Read/Write Access" (basic e multiplexed,** vedi CMS Service Specification DS202-2p6**)** per il setting dei parametri e l'invio del riferimento ed il "**Controlled-Event-Object**" (vedi CMS Service Specification DS202-2p21) per la gestione dei messaggi di errore. **L'utilizzo di questi servizi della CAL è customizzato SMIT**.

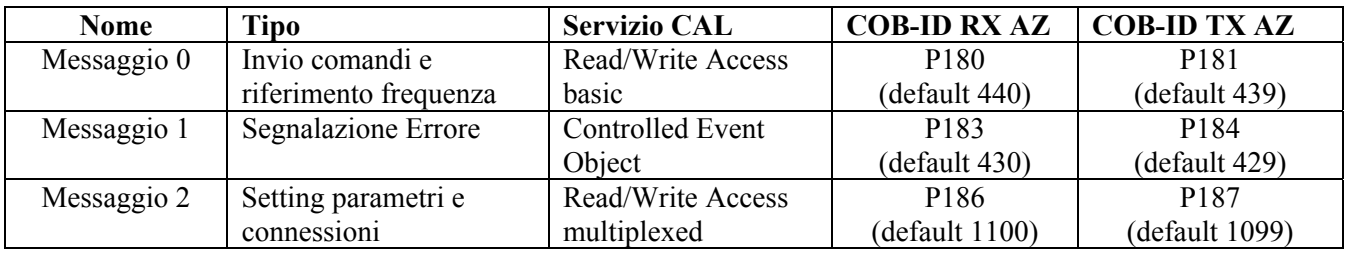

Sono previsti 3 diversi messaggi CAN :

### *1. Configurazione applicazione*

#### **1.1. Parametri specifici dell'applicazione**

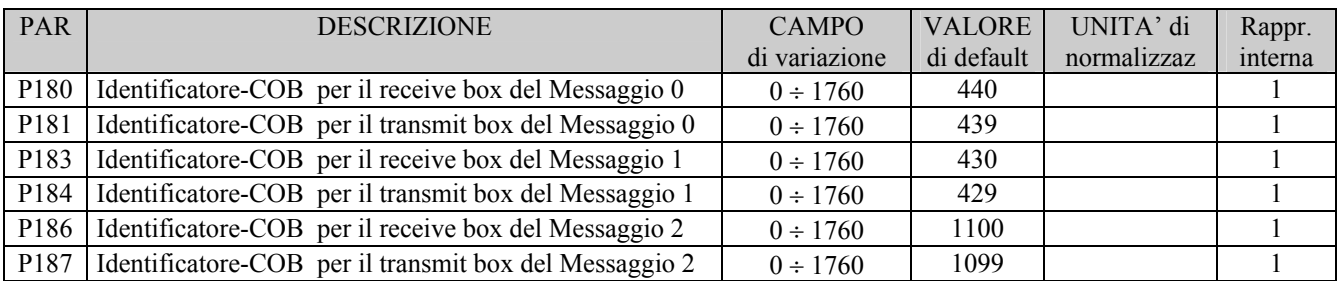

#### **1.2. Connessioni specifiche dell'applicazione**

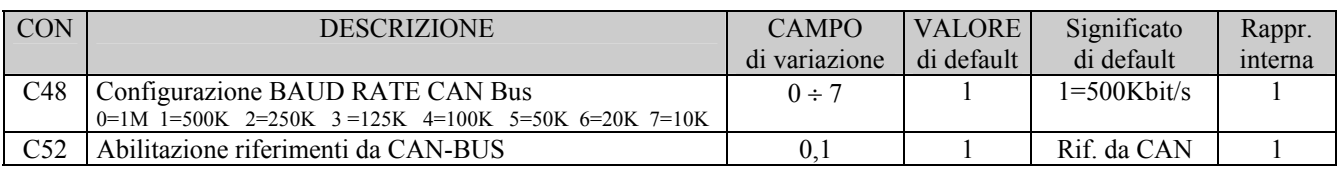

#### **1.3. Ingressi utilizzati dall'applicazione**

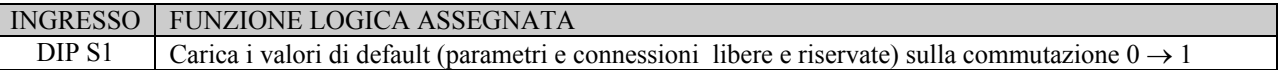

## *2. Funzioni particolari dell' applicazione*

#### **2.1. Gestione riferimento di frequenza**

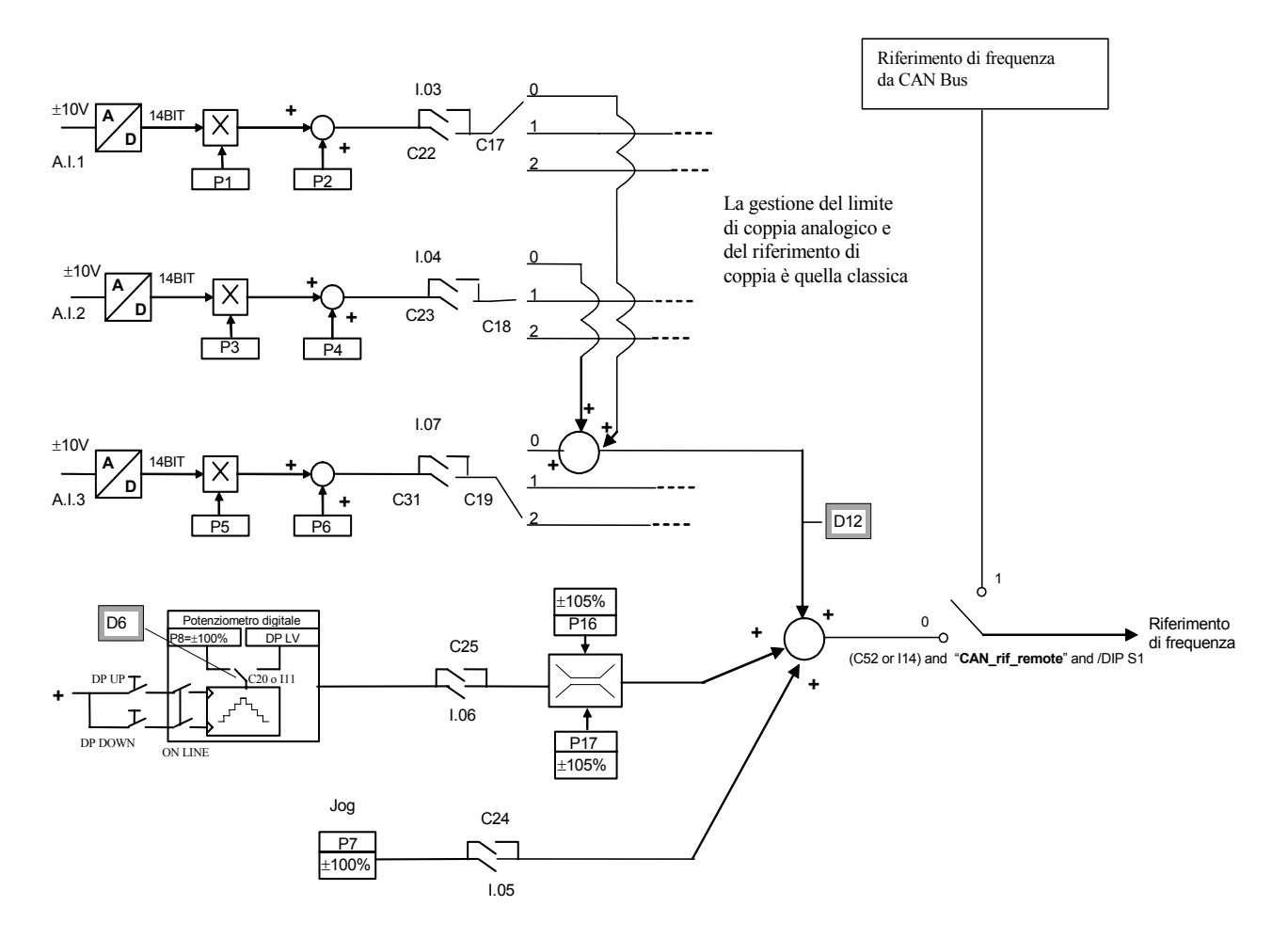

#### **2.2. Gestione funzioni logiche di ingresso**

Viene valutata la funzione logica: [(**C52** or **I14**) and "**CAN\_remote\_control**" and **"/DIP S1**"]

o se vera vengono gestite unicamente le seguenti funzioni logiche di ingresso standard via CAN:

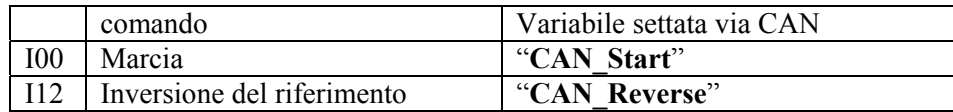

o se falsa vengono gestite tutte le funzioni logiche di ingresso standard (via hardware e seriale)

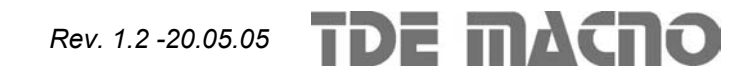

#### **2.3. Carica i valori di default**

Nella scheda CS6341 IO SMIT è disponibile il **dip\_switch S1**: portandolo dalla posizione 0 alla 1 con il convertitore spento, quando questo verrà alimentato saranno caricati tutti i parametri e le connessioni di default tranne che quelli riservati TDE MACNO (per non perdere le parametrizzazioni salvate). A ciò seguirà una memorizzazione nella flash dei dati caricati. A quel punto il convertitore non gestirà i messaggi CAN: si dovrà spegnere, riportare il dip\_switch S1 nella posizione 0 e poi riaccendere.

Commutare il dip\_switch con il convertitore alimentato non porterà ad alcuna azione.

Di seguito è riportata la lista dei parametri e delle connessioni di default che il cliente ha voluto diversi dai valori standard:

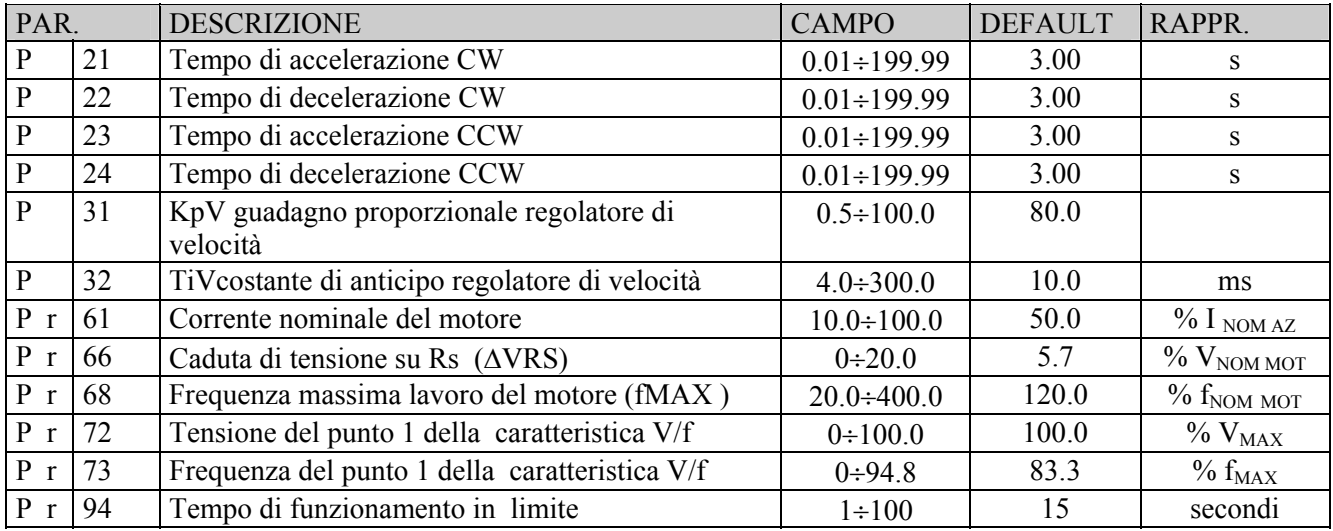

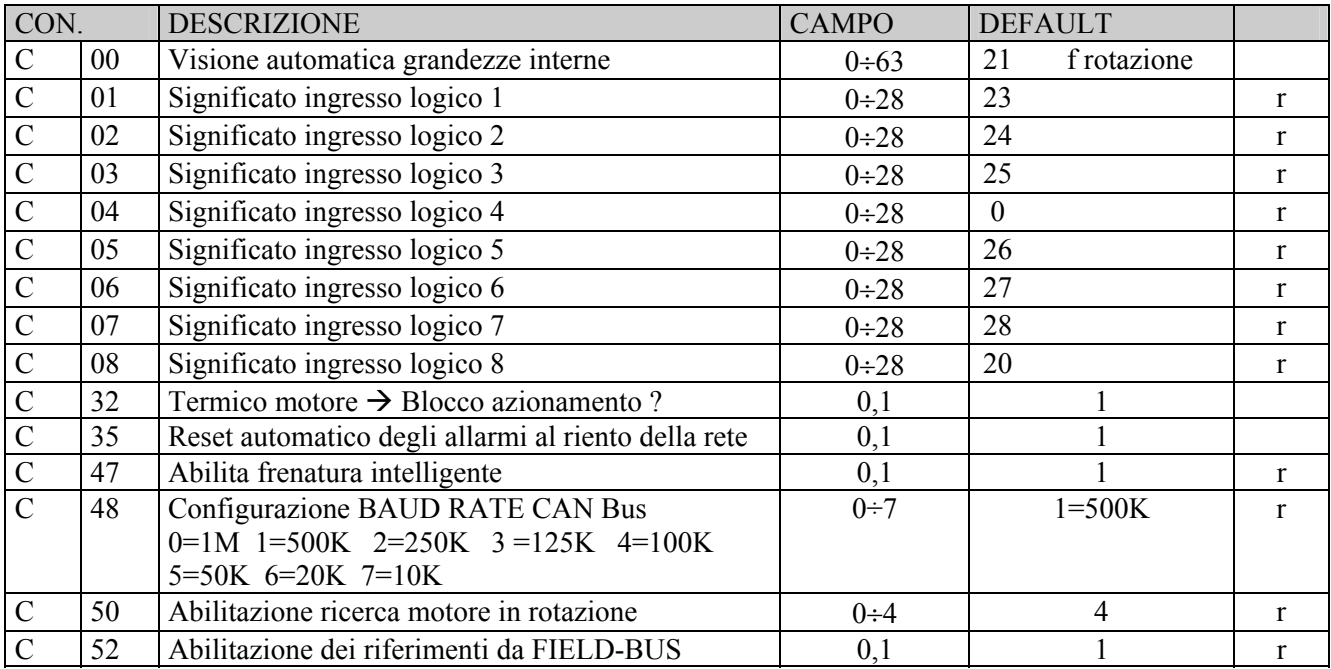

#### *3. Gestione messaggi CAN BUS*

#### **3.1. Messaggio 0 = Invio comandi e riferimento frequenza**

In scrittura il client CAN setta i comandi di controllo e dà il riferimento in frequenza, volendo in risposta dal server il riferimento attuale della frequenza e lo stato dei comandi. Con il comando di lettura dal client il server restituisce il riferimento attuale della frequenza e lo stato dei comandi.

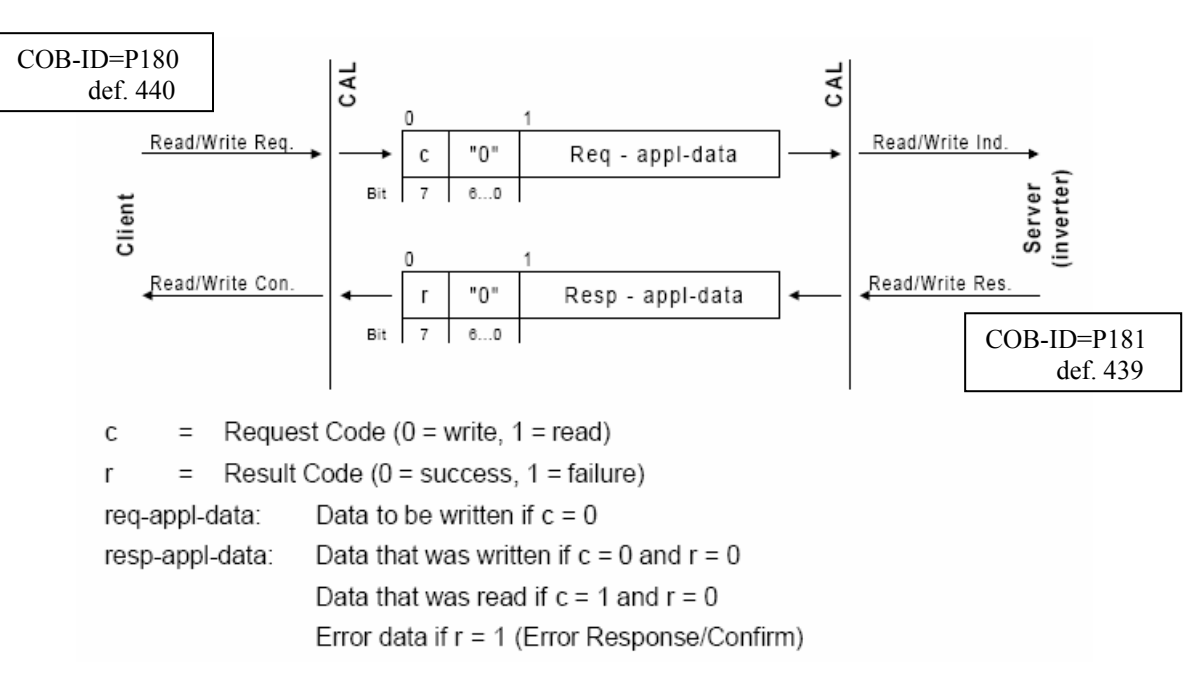

Servizio "Read/Write" CAL CiA/DS202-2

Nel campo dati "appl-data" vengono inviati 3 byte dal client con il seguente significato:

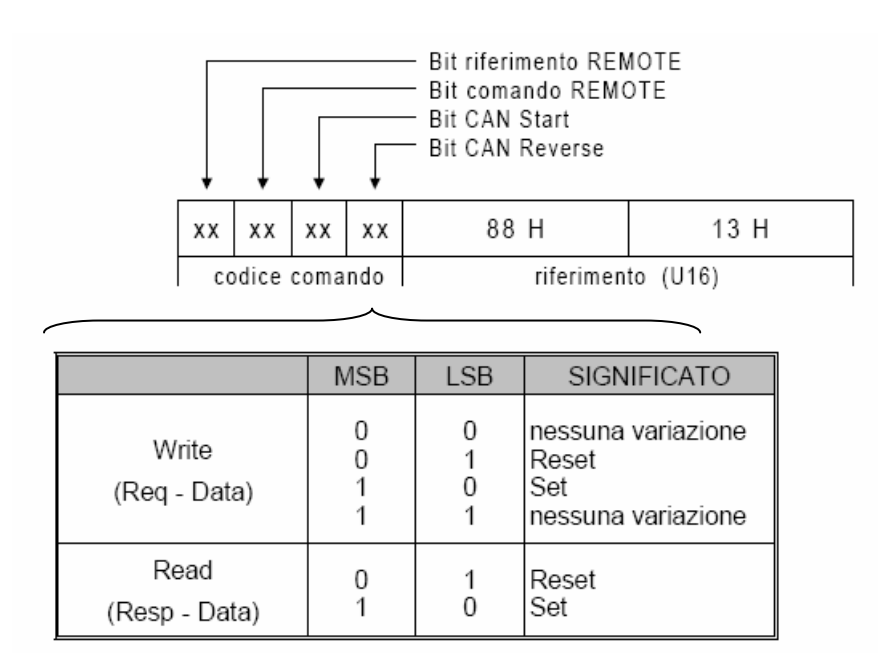

Tabella codice comando

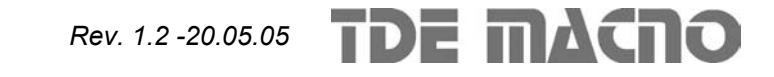

**Codice comando**: per cambiare lo stato di un particolare bit del codice comando vengono usati 2 bit nel byte inviato, come descritto nella soprastante Tabella codice comando. Di seguito è riportato il significato di ogni comando via CAN:

#### bit di comando "riferimento Remote" :

- il valore di riferimento trasmesso sul CAN-Bus viene usato come riferimento di  $1$  (Set) frequenza.
- 0 (Reset) come riferimento di frequenza viene usato il segnale presente sul relativo morsetto di controllo.

#### bit di comando "comando Remote" :

- il controllo dell'inverter avviene tramite il CAN-Bus (bits CAN-Start e CAN-Reverse)  $1(Set)$
- 0 (Reset) il controllo dell'inverter avviene tramite i morsetti di controllo (Start/Stop e Reverse).

#### bit di comando "CAN-Start" :

Questo bit di comando è valido solo con il bit "comando remote" settato.

- comando per avviare l'inverter (Start)  $1(Set)$
- 0 (Reset) comando per fermare l'inverter (Stop)

#### bit di comando "CAN-Reverse" :

Questo bit di comando è valido solo con il bit "comando remote" settato.

- $1(Set)$ senso di rotazione a sinistra
- 0 (Reset) senso di rotazione a destra

**Riferimento**: il riferimento in frequenza viene scambiato in 16 bit normalizzato rispetto al centesimo di Herz.

 $|$ Hz $|$ 100 Rif. in frequenza =  $\frac{date}{\sqrt{100}}$ 

Esempio:  $0x1388$  corrisponde a 50.00Hz

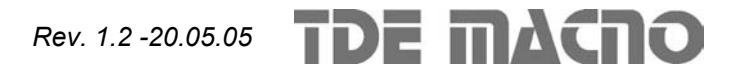

#### **3.2. Messaggio 1 = Segnalazione errore**

Dopo che il client ha abilitato il "control event" (con opportuno messaggio) da quel momento se cambia lo stato di uno degli allarmi gestiti il server (convertitore) invia autonomamente un messaggio di errore contente 2 byte.

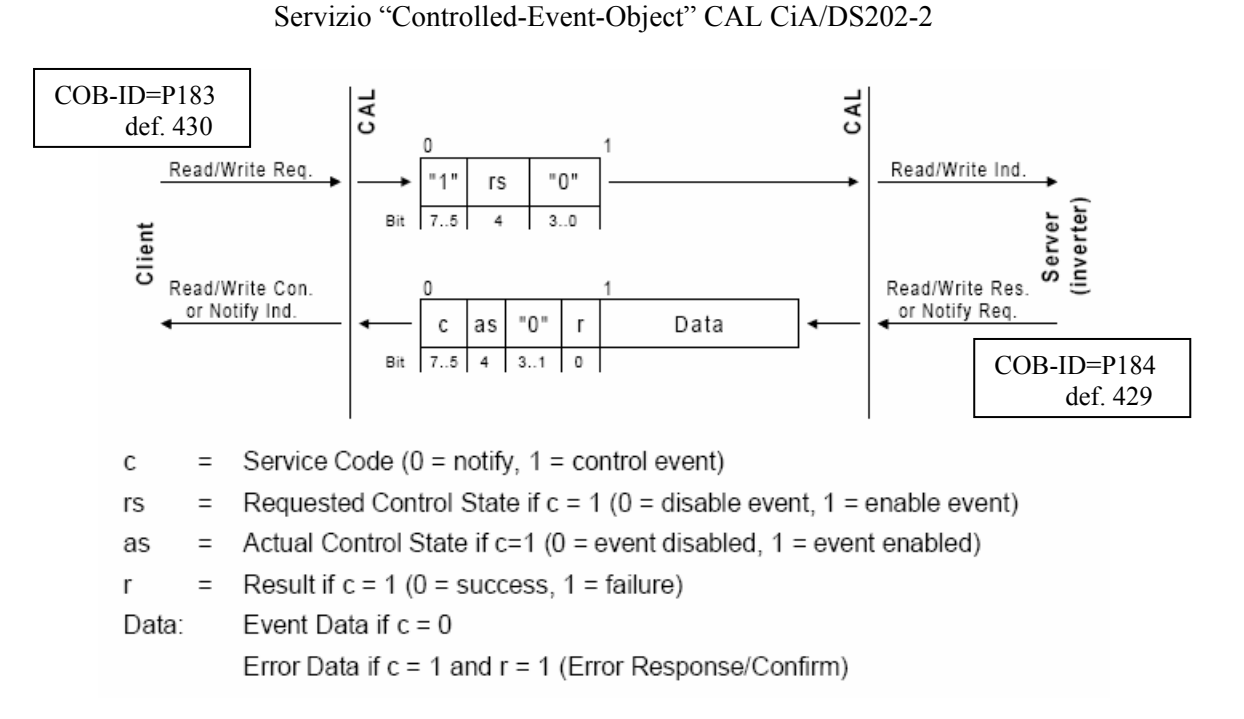

Il campo Data è strutturato in 2 byte: il primo relativo a degli Warning al momento non è gestito, mentre il secondo byte è relativo agli allarmi:

Allarmi gestiti:

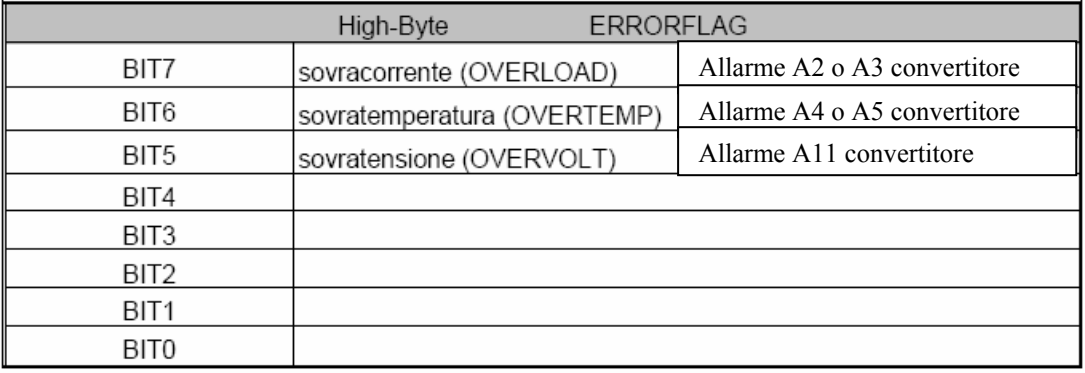

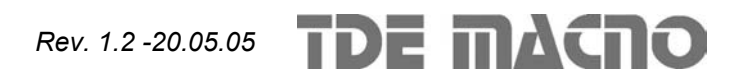

#### **3.3. Messaggio 2 = Setting parametri e connessioni**

Questo messaggio serve ad impostare alcuni dei parametri del convertitore:

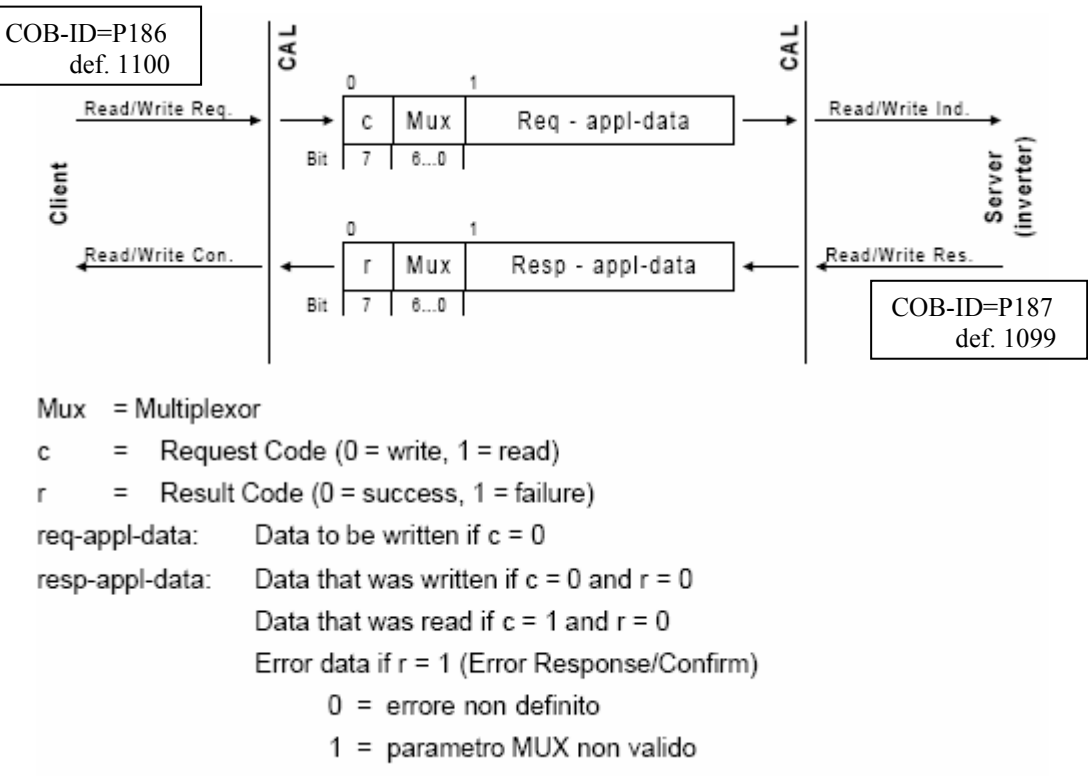

Servizio "Read/Write multiplexed" CAL CiA/DS202-2

 $2 =$  valore ammesso

Nella tabella seguente sono riportate le funzioni gestite ed i corrispondenti parametri modificati:

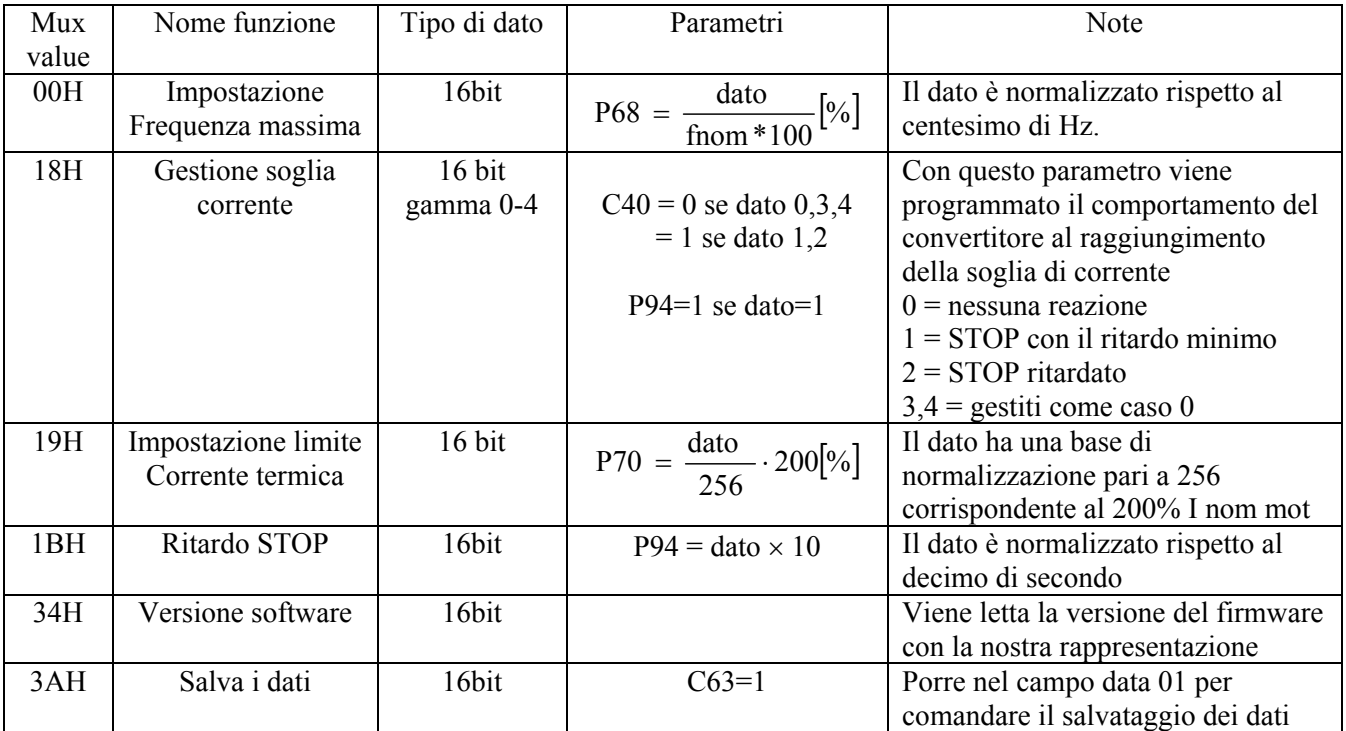

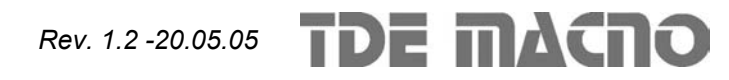

## *Applicazione n°003 Sensorless via CAN BUS*

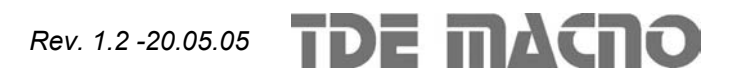